## SM2231::3D Animation I Basics

# Animation

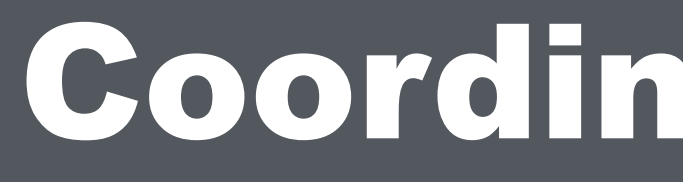

# Coordinate System / Space

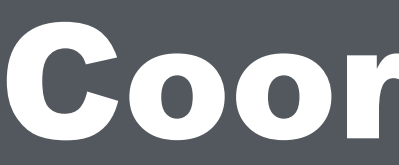

• Every point in a space has a coordinate  $(x, y, z)$ 

# Coordinate System / Space

• The 3 axes X, Y and Z define a space (coordinate system)

# Position / Translation (X,Y, Z)

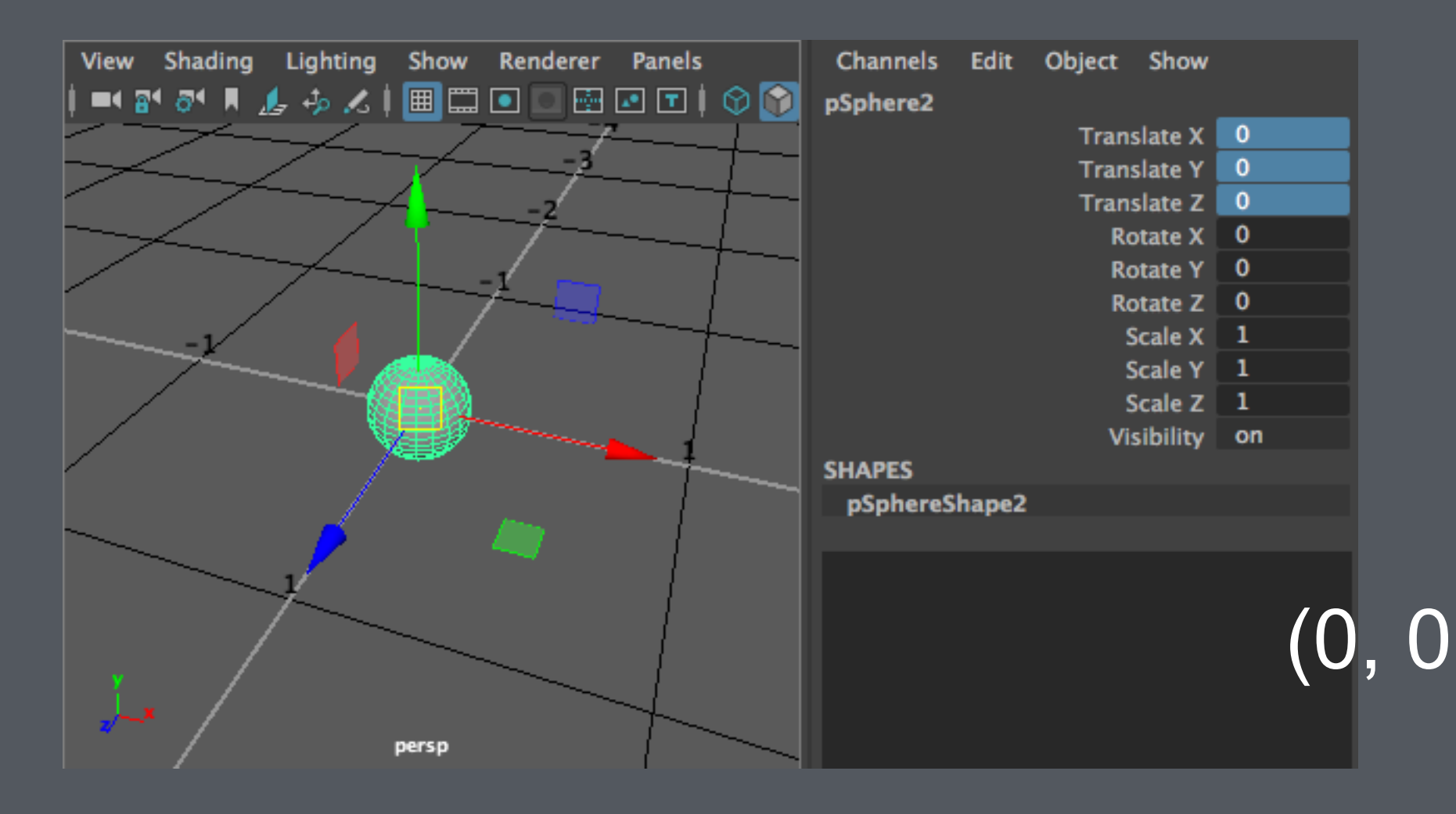

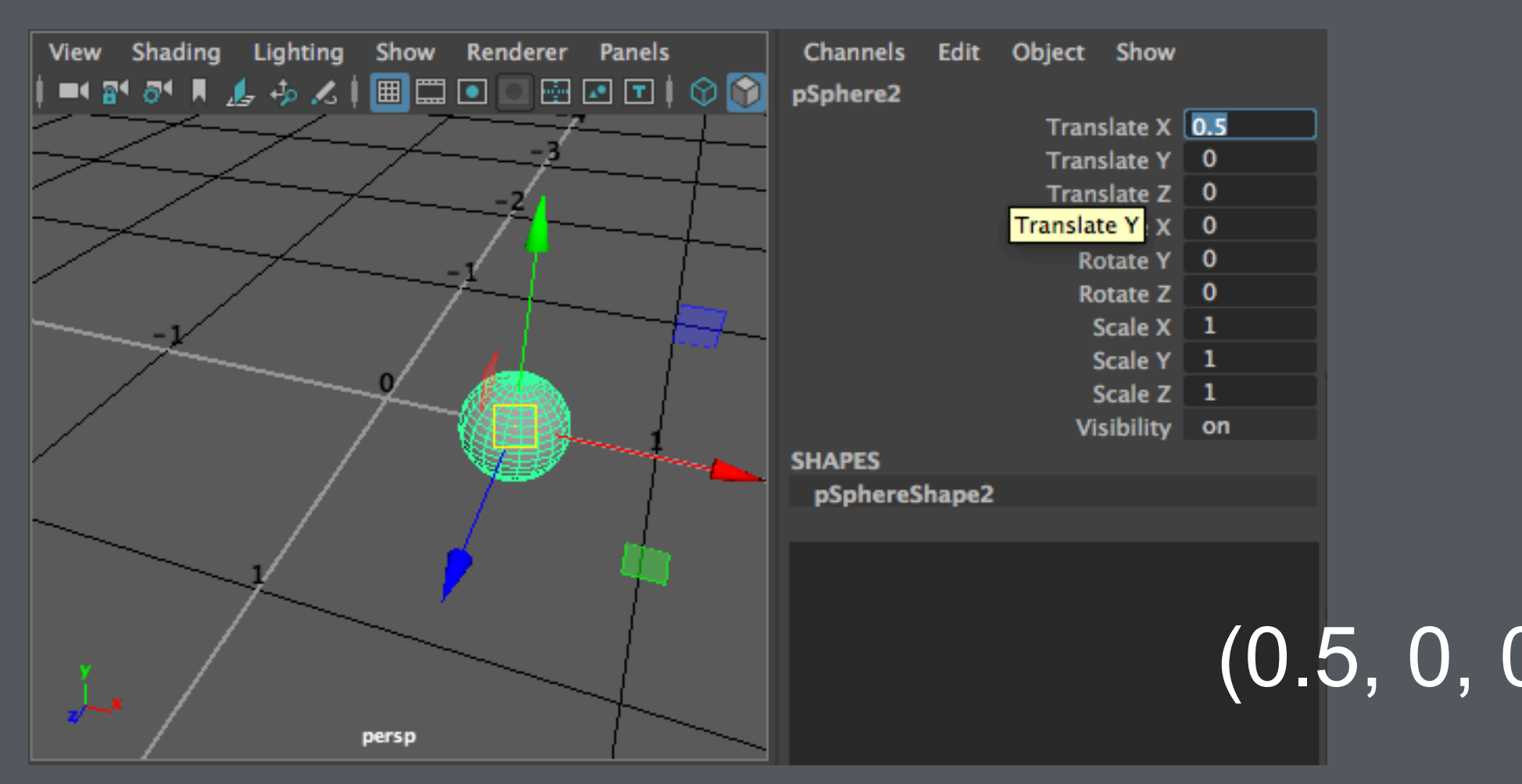

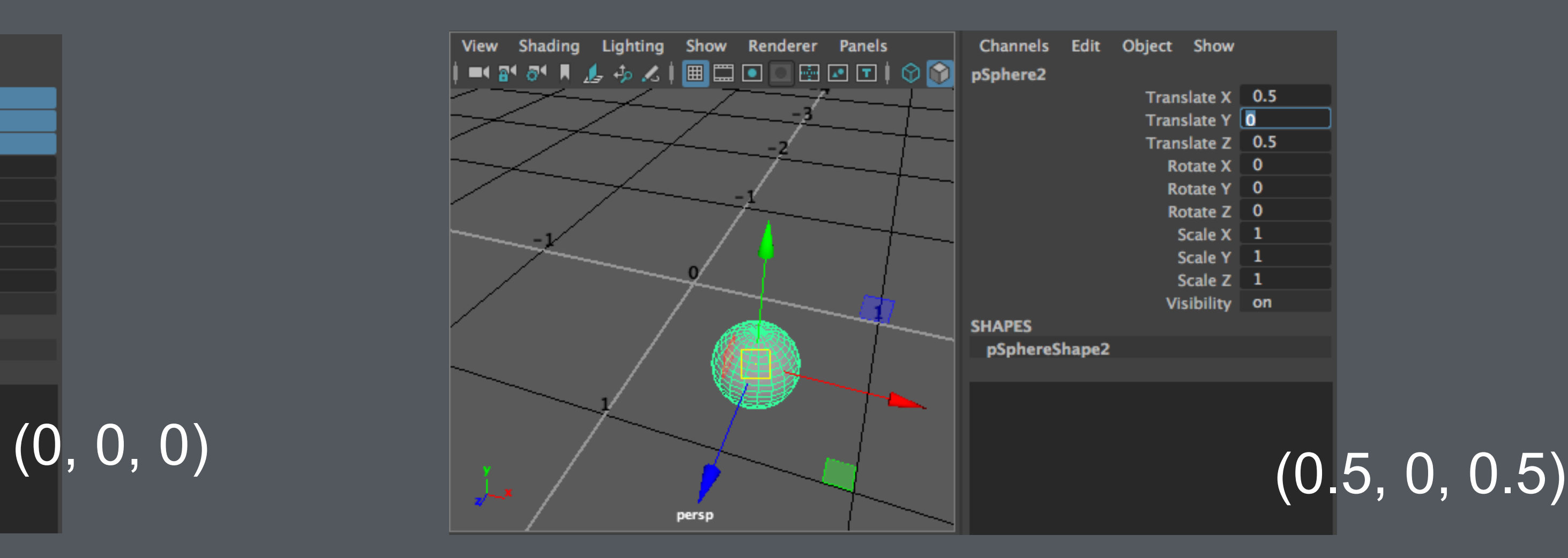

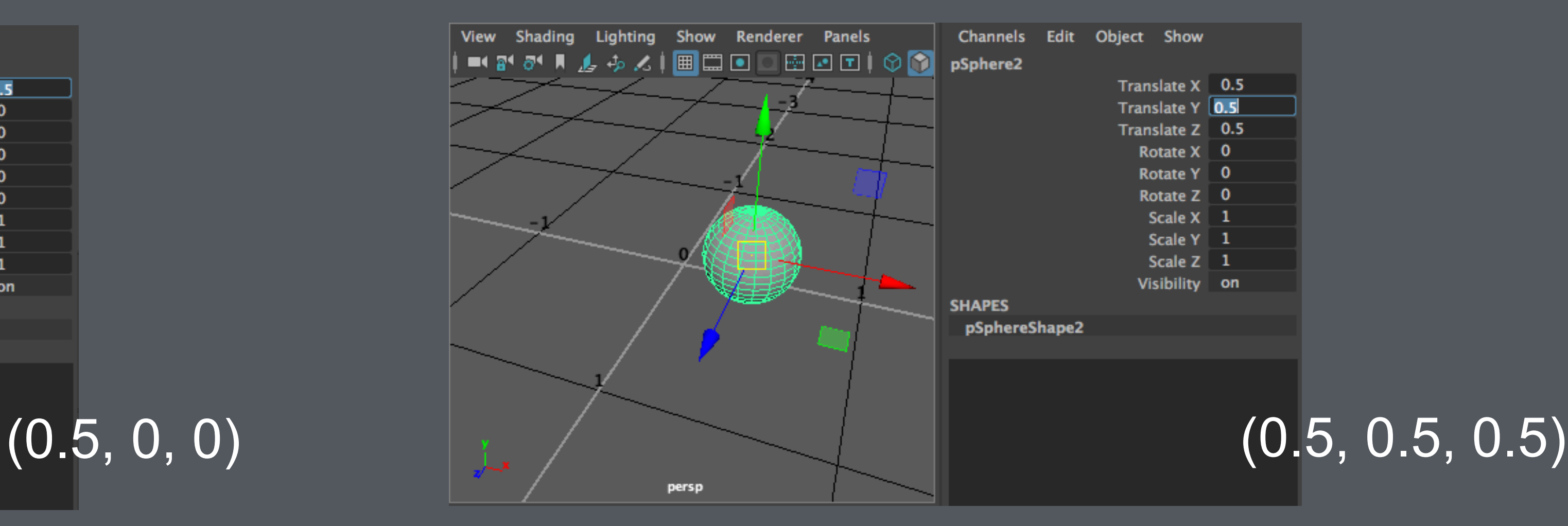

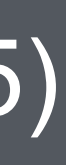

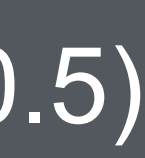

# World, Local, Object Spaces

# World, Local, Object spaces

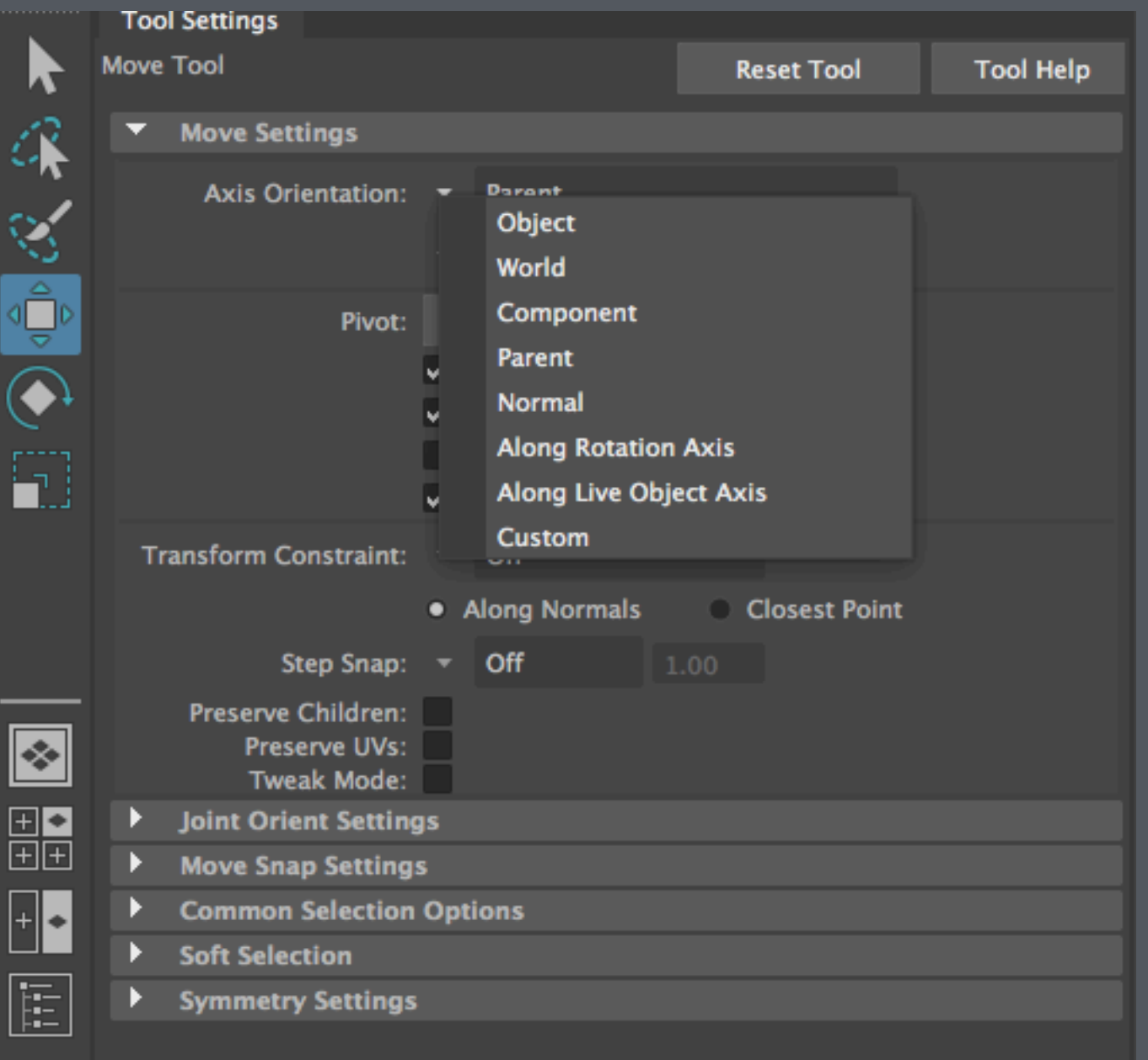

Settings.

"Axis Orientation" aligns the axes of the Move manipulator to one of the many "spaces".

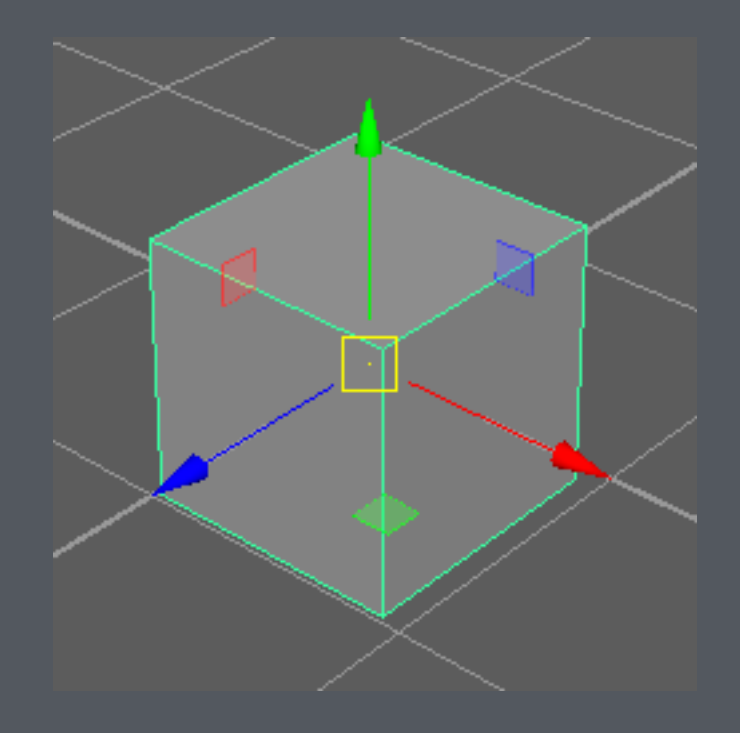

Axes of the Move manipulator

Double click on the "Move" tool opens up the Tool

# Local / Parent Space

• In a parent and child hierarchy, the child exists in the Parent's space

### Child

Parent

Axes that define the Parent's space

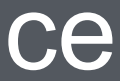

### Axes that define the Child's space

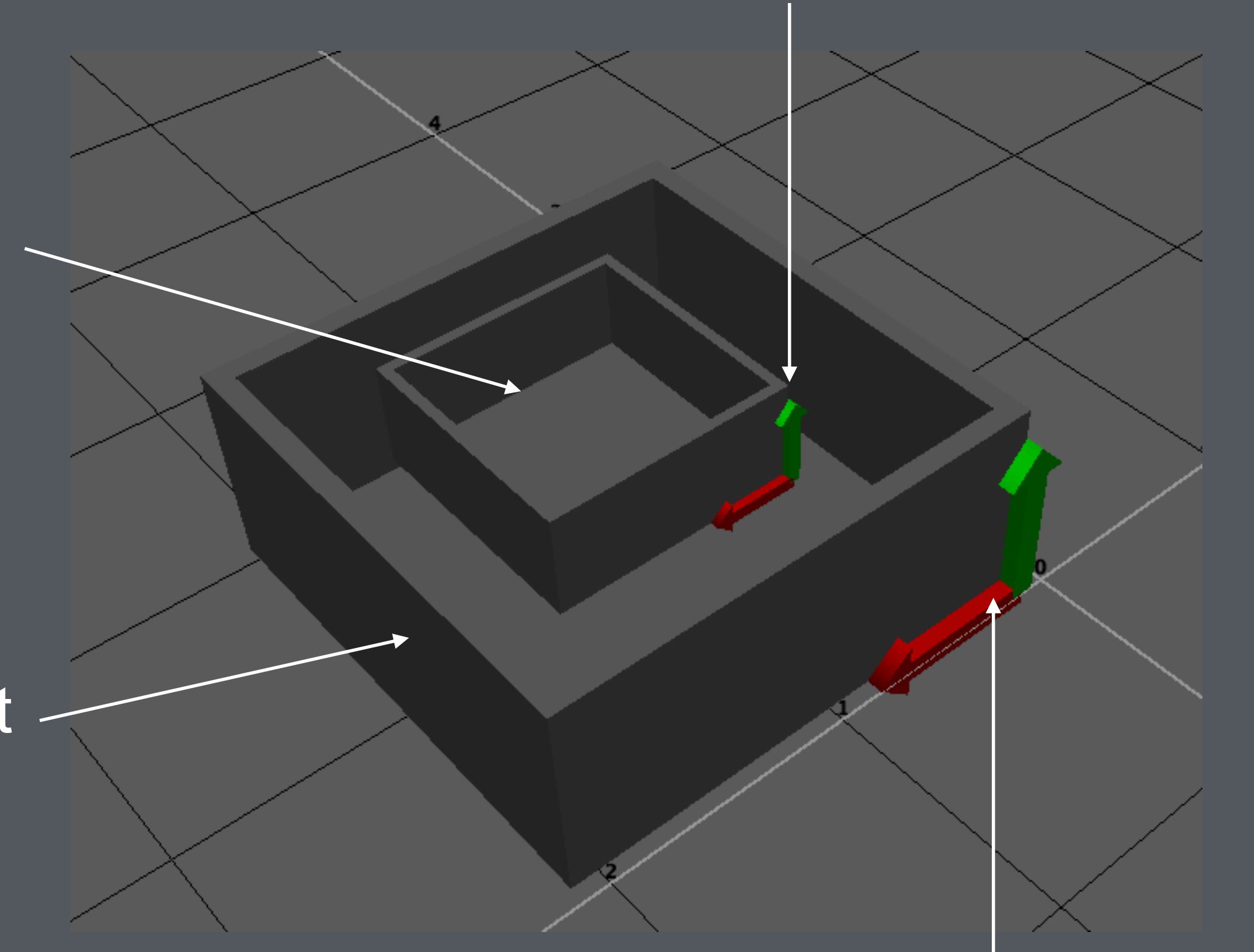

# Local / Parent Space

- When the parent rotates and moves, its space also rotates and moves
- **The child appears to** rotate and move with the parent
- But the child, existing inside the Parent's space, experiences no movement at all

#### Child

Parent

Axes that define the Parent's space

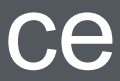

### Axes that define the Child's space

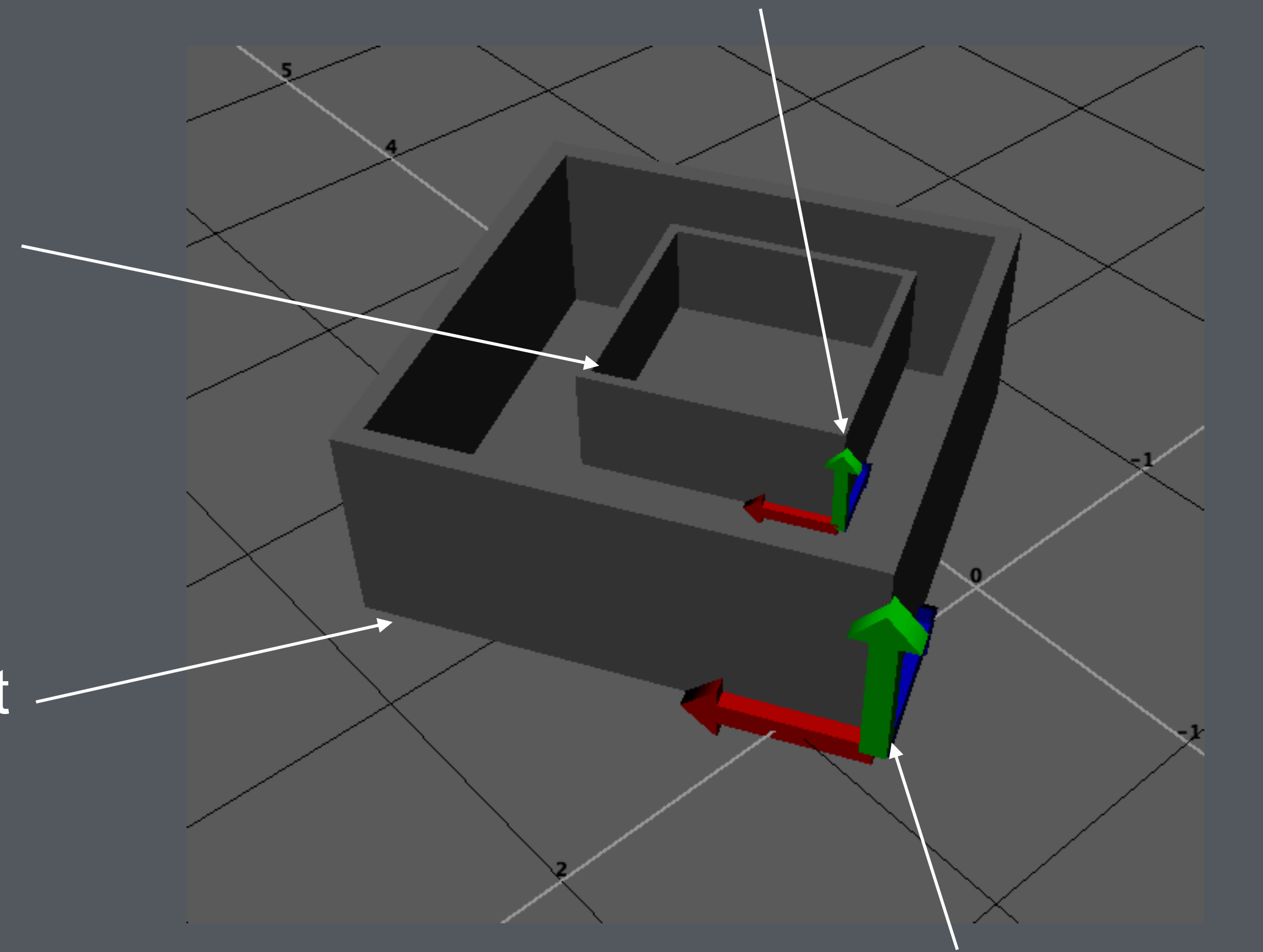

- The outermost space defined by 3 axes at the Origin
- Every object exists in its parent's space
- If an object has no parent, the object exists in the World Space

# World Space

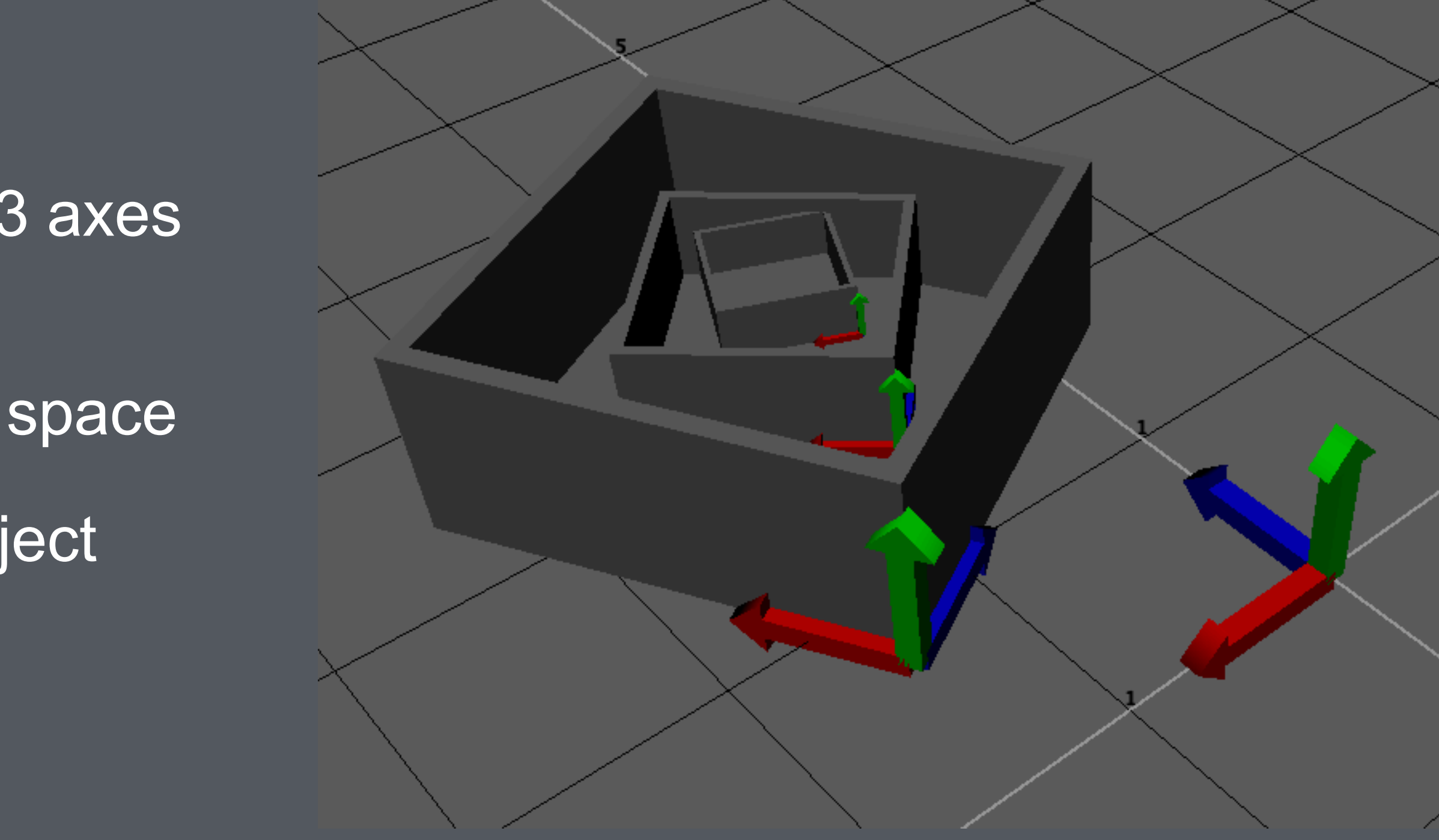

# Object Space

• A child's parent (local) space is the parent's object  $\begin{matrix} \text{space} \end{matrix}$ 

#### C's object space

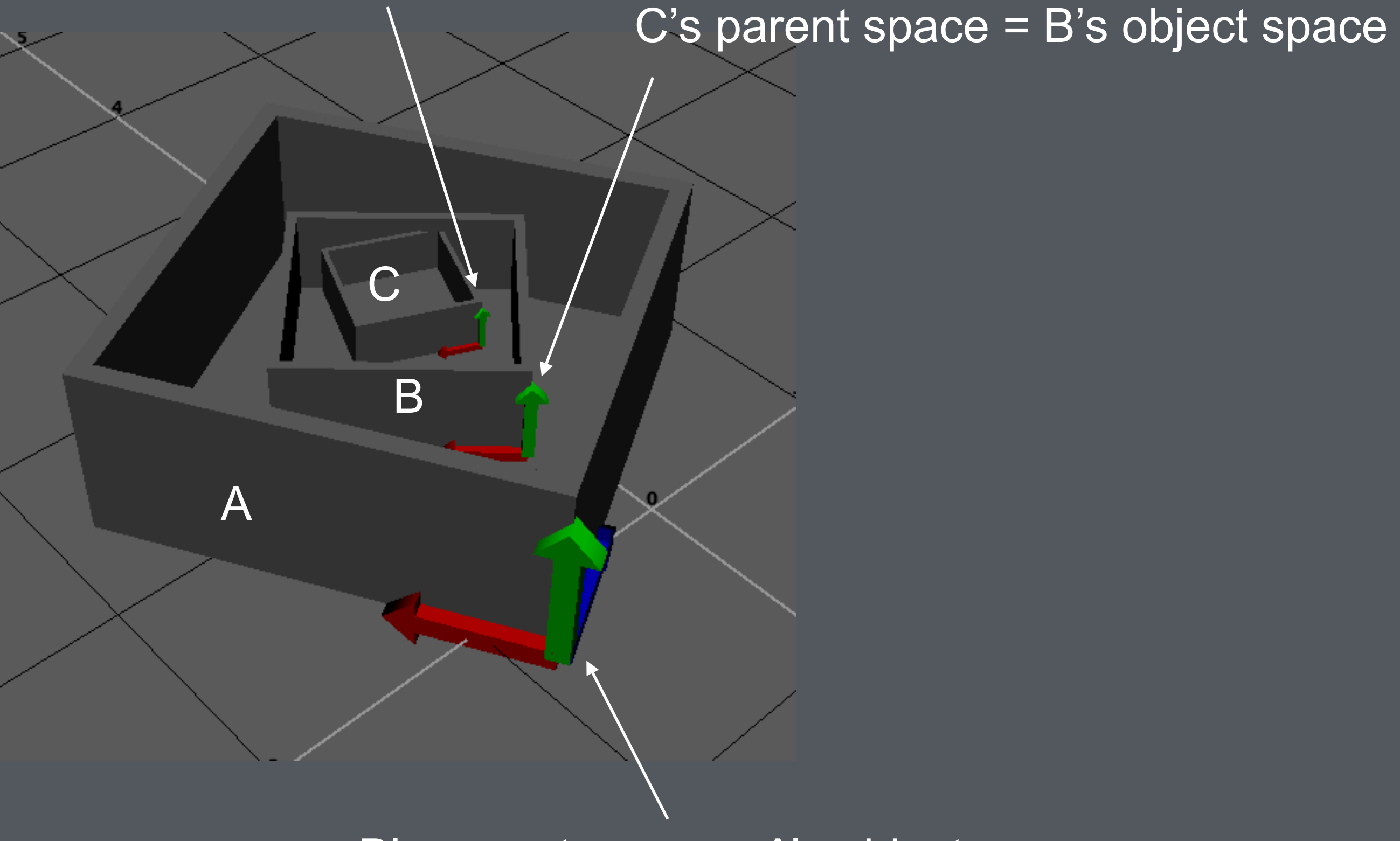

B's parent space = A's object space

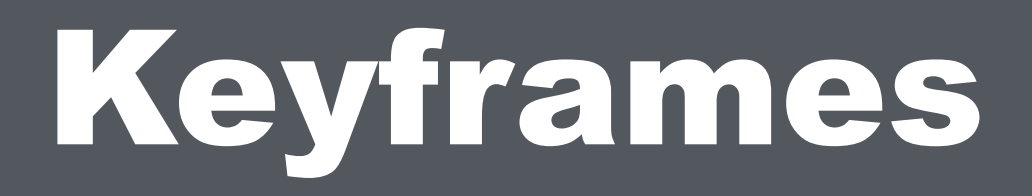

# Setting Keyframes

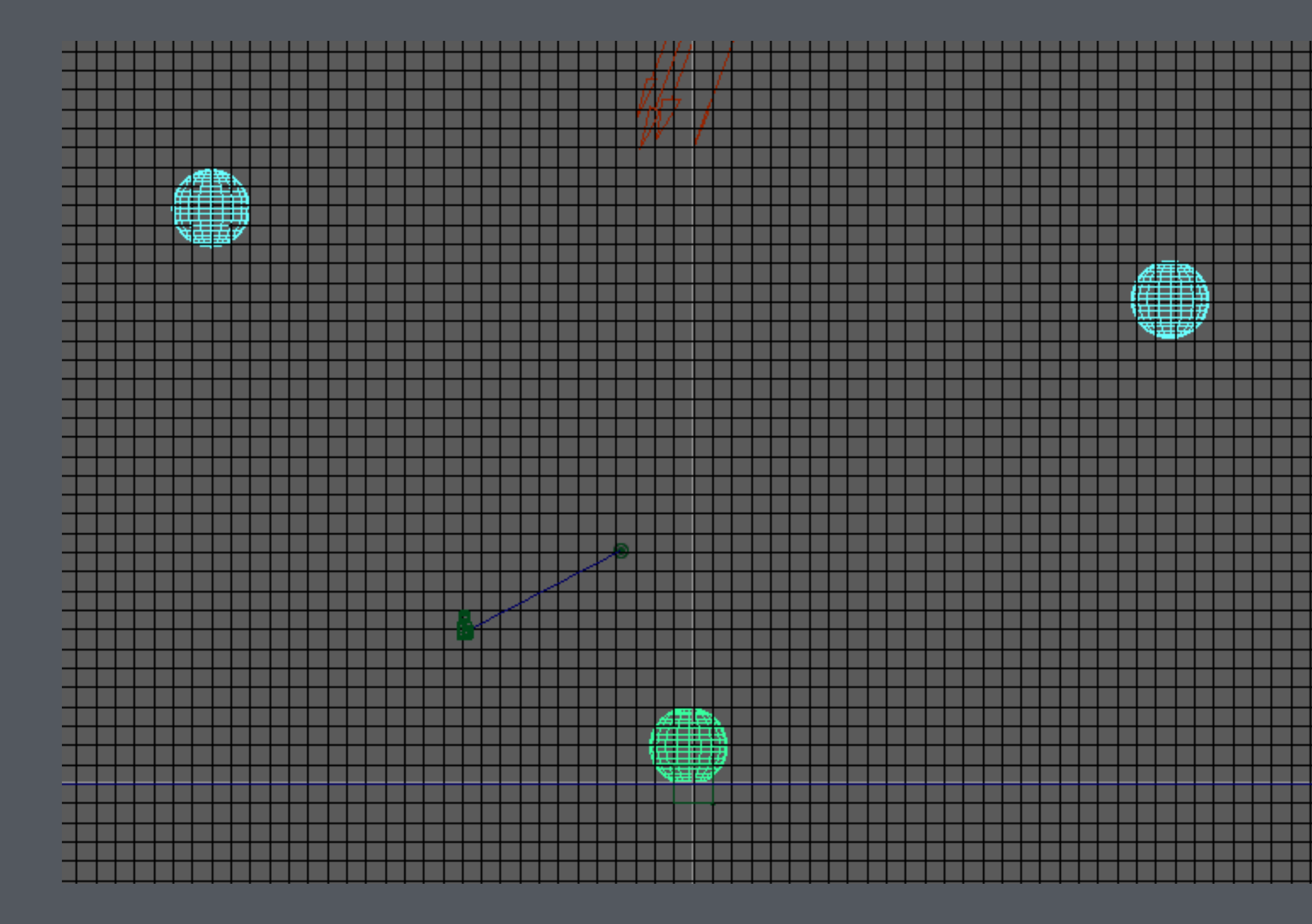

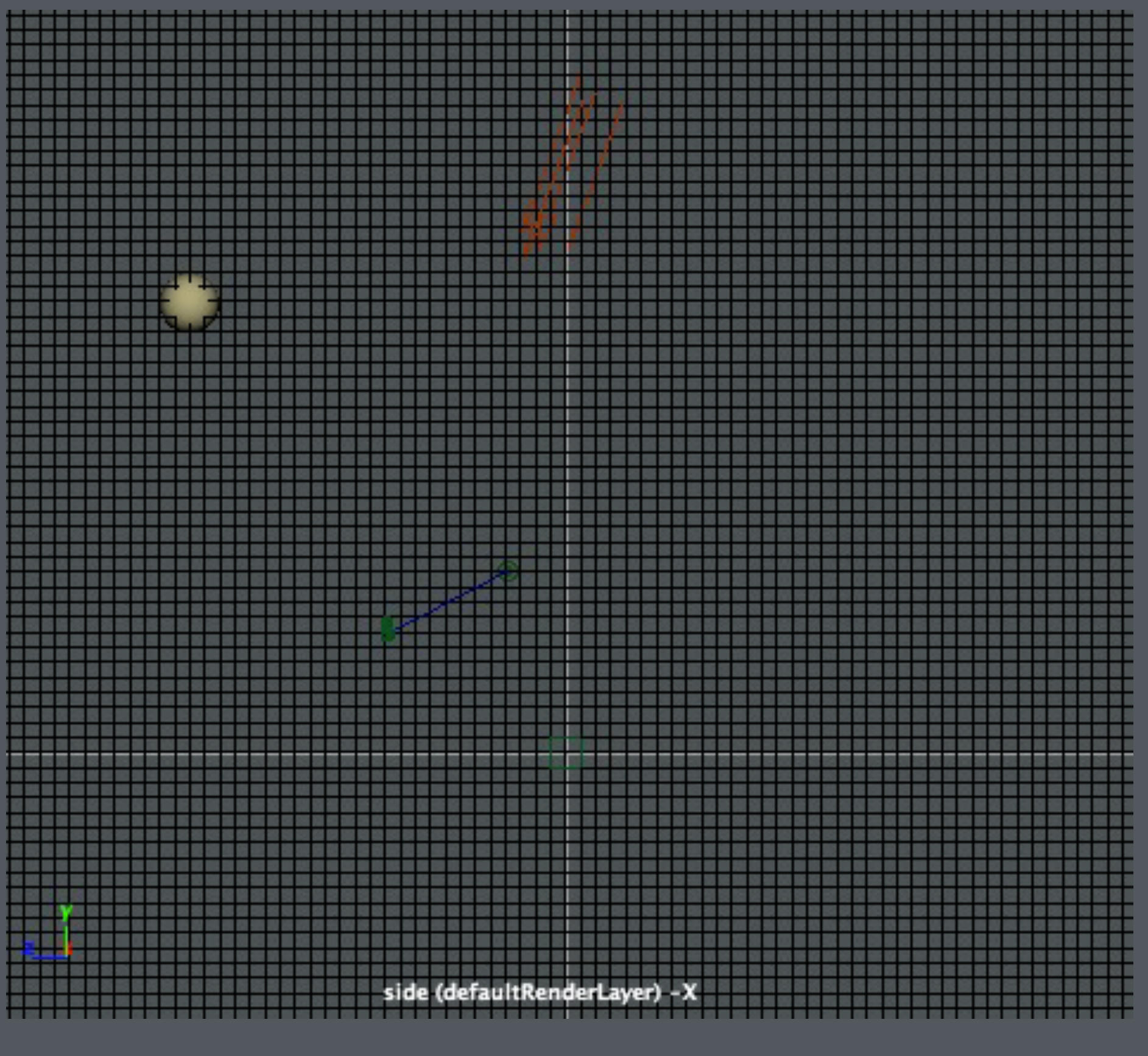

#### This is what we want to achieve

So we set 3 Keyframes

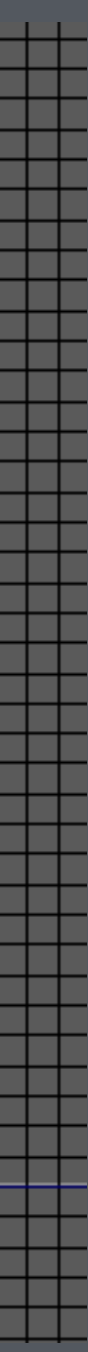

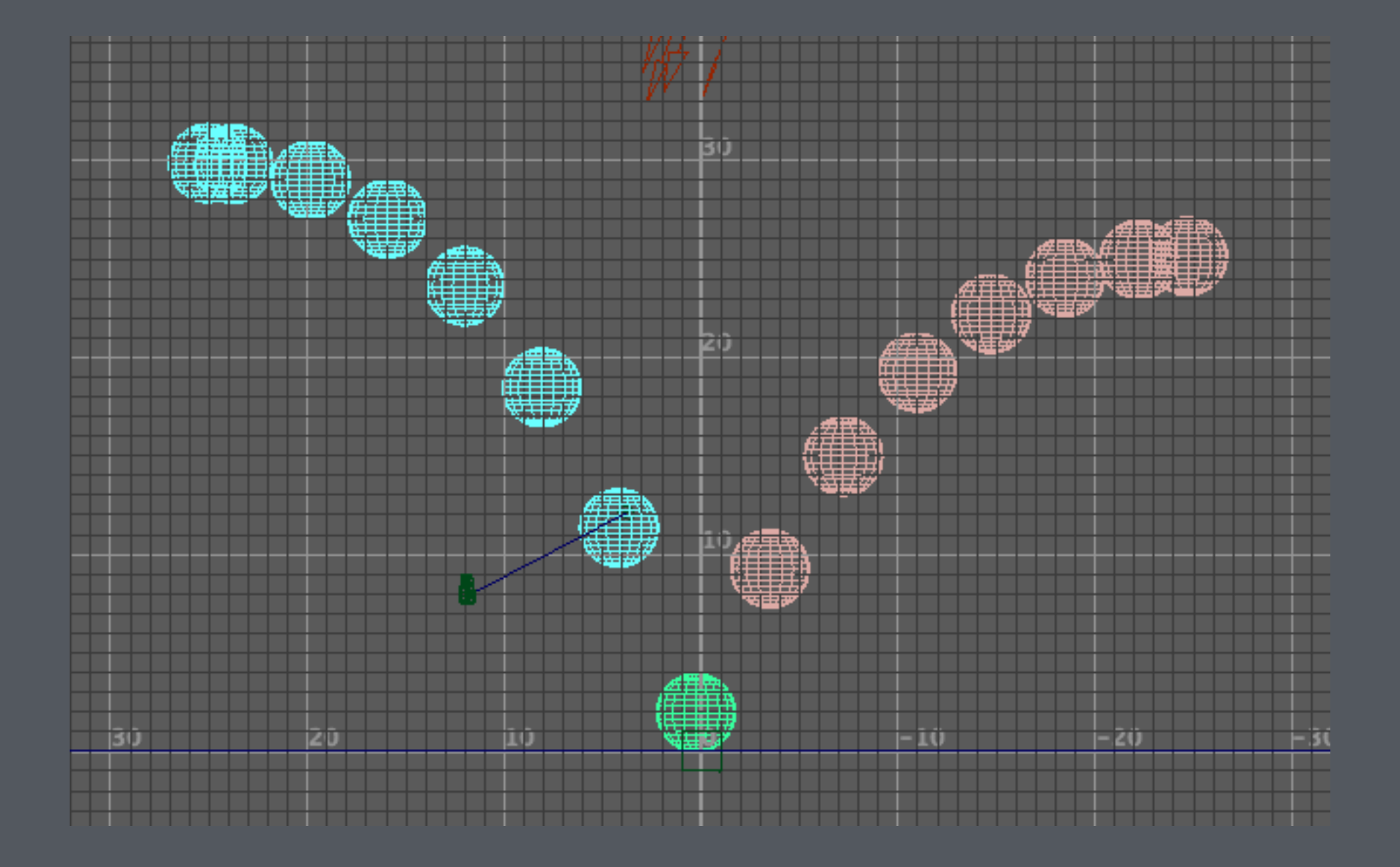

# Setting Keyframes

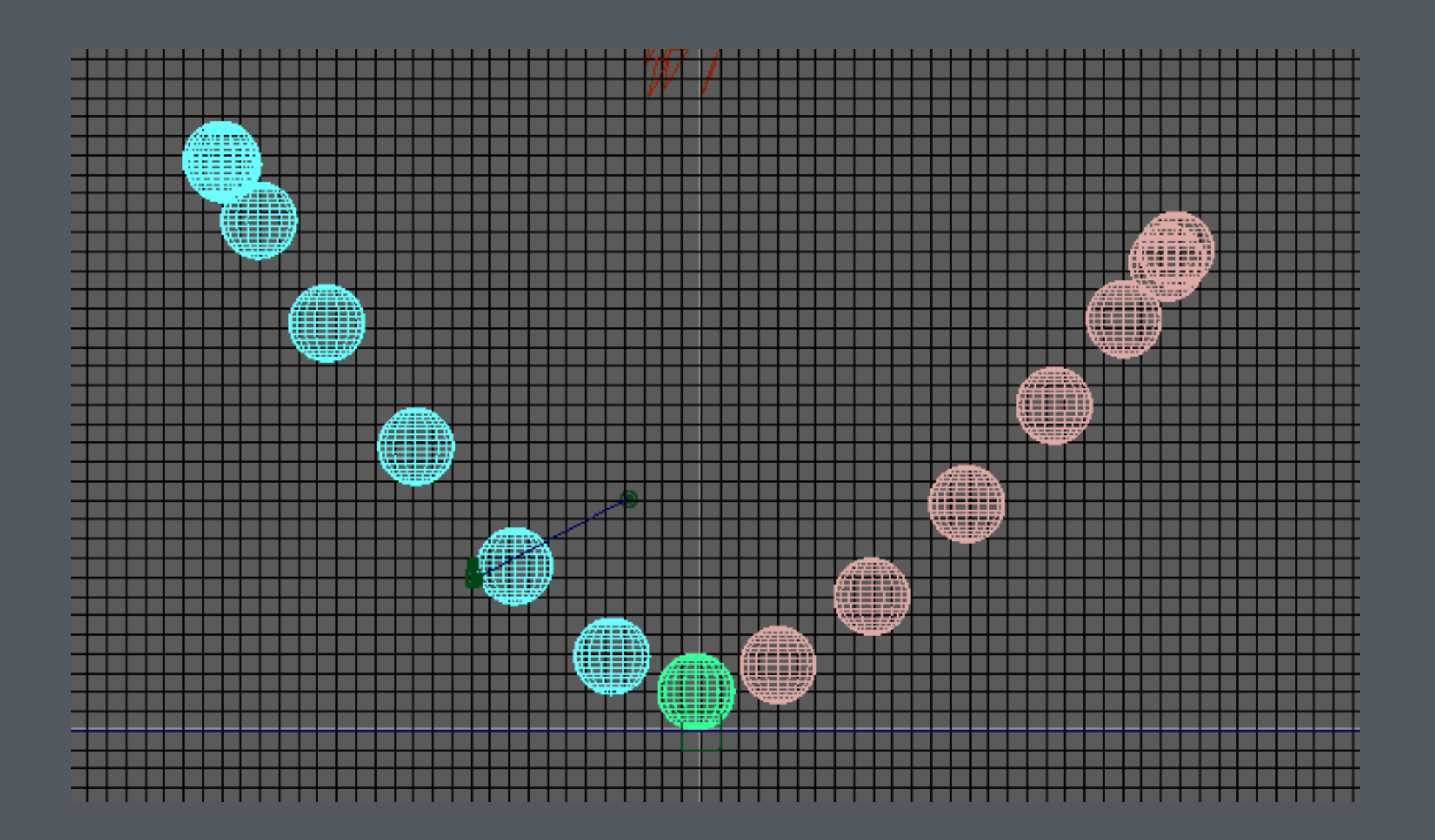

But instead of getting this.. Notice this, which looks nothing like a bouncing ball

# Understand the Animation Graph

When 2 or more keyframes are set, the in-between frames are *interpolated* by Maya.

The problem is in the shape of the animation curve.

But the default interpolation is a smooth curve, with *slow-in* and *slow-out* at the keyframes.

The ball starts off slowly, so having slow-out here is ok

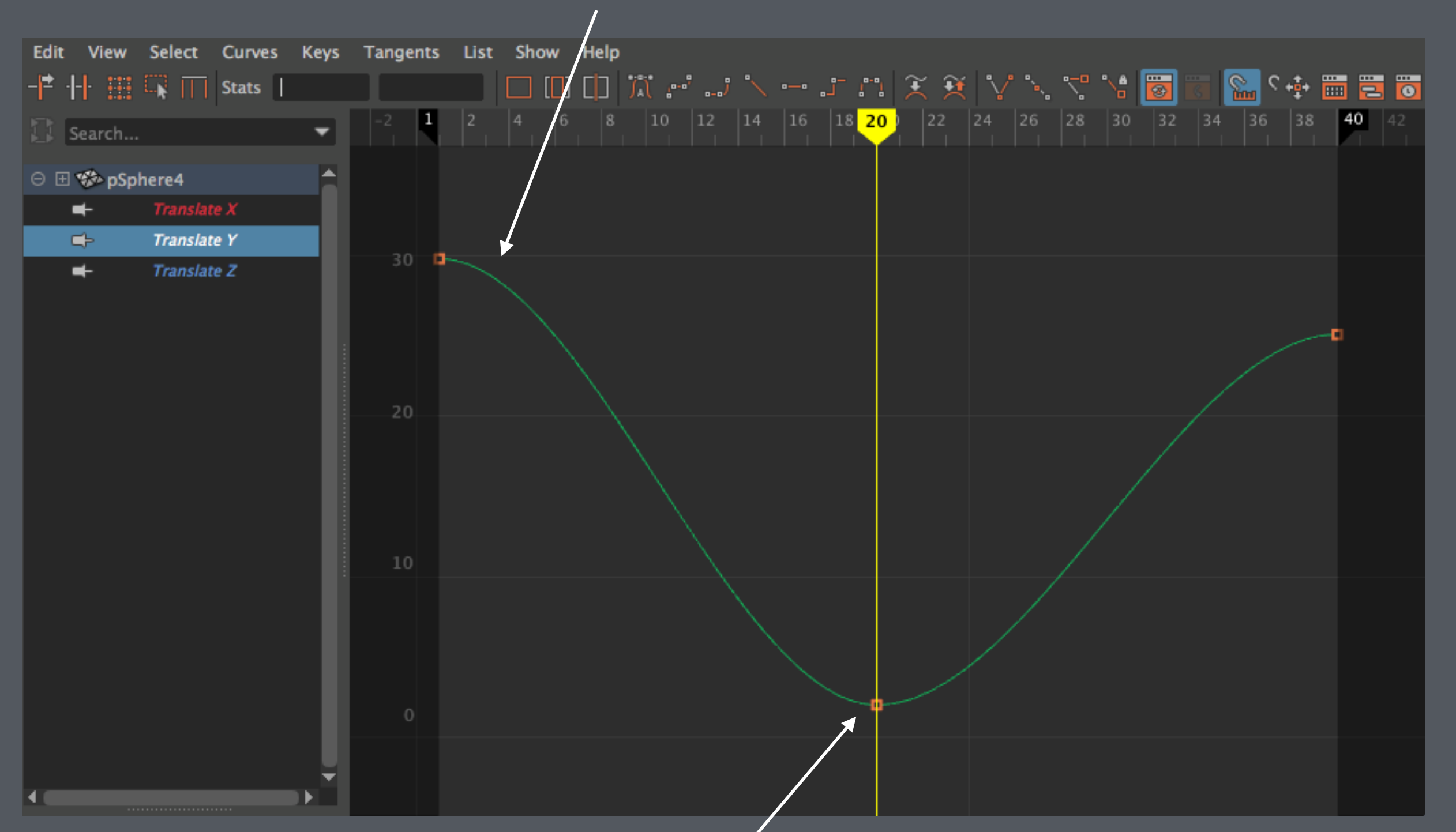

But we don't want slow-in here when the ball hits the ground at full speed

# Animation Graph

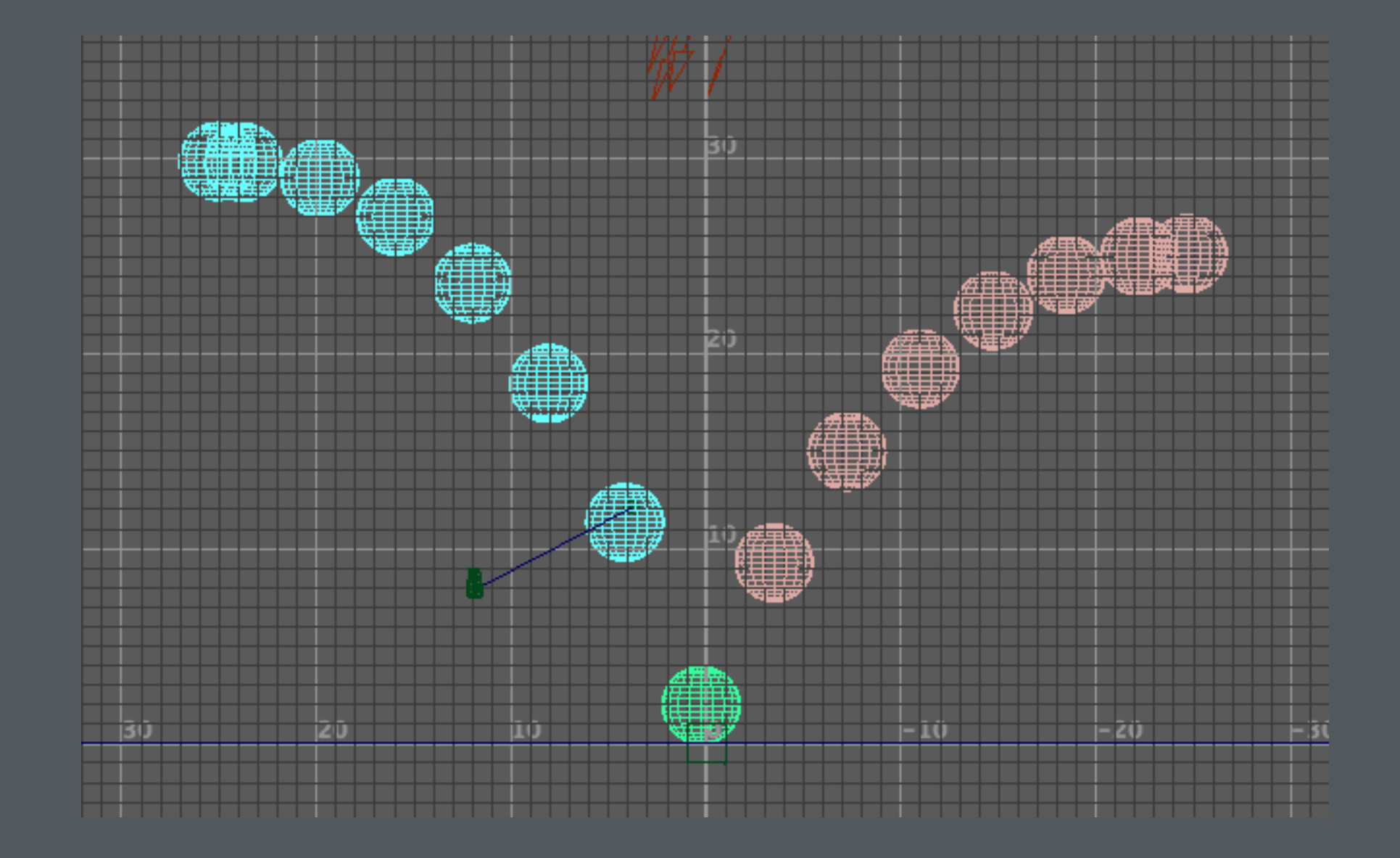

This is the correct shape of the curve

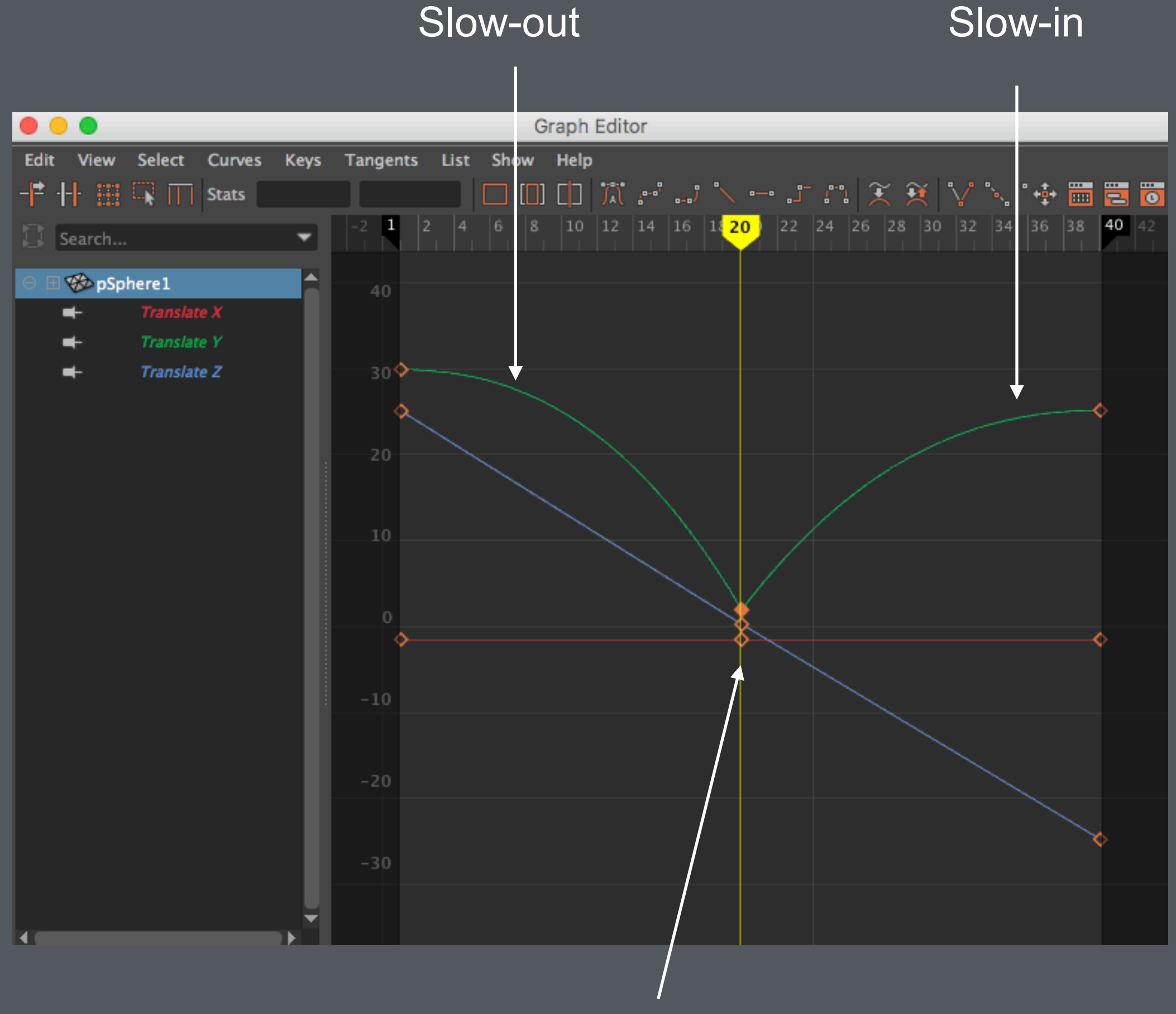

No Slow-in and Slow-out

# Manipulating the animation curve

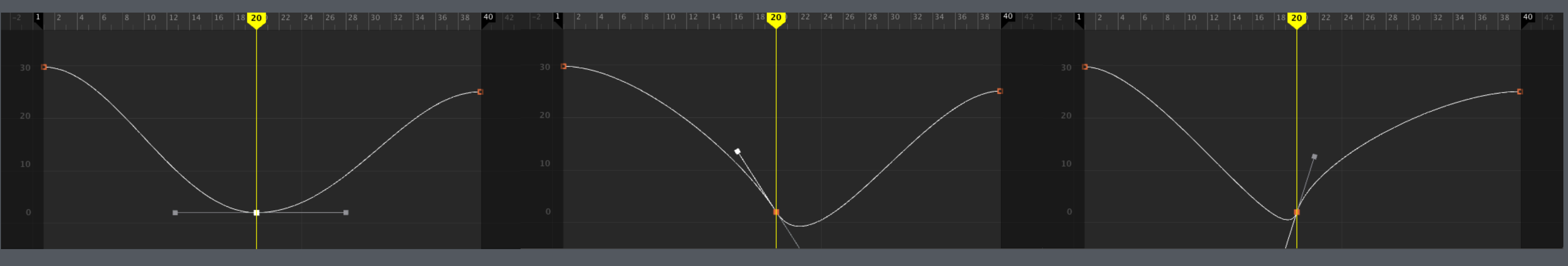

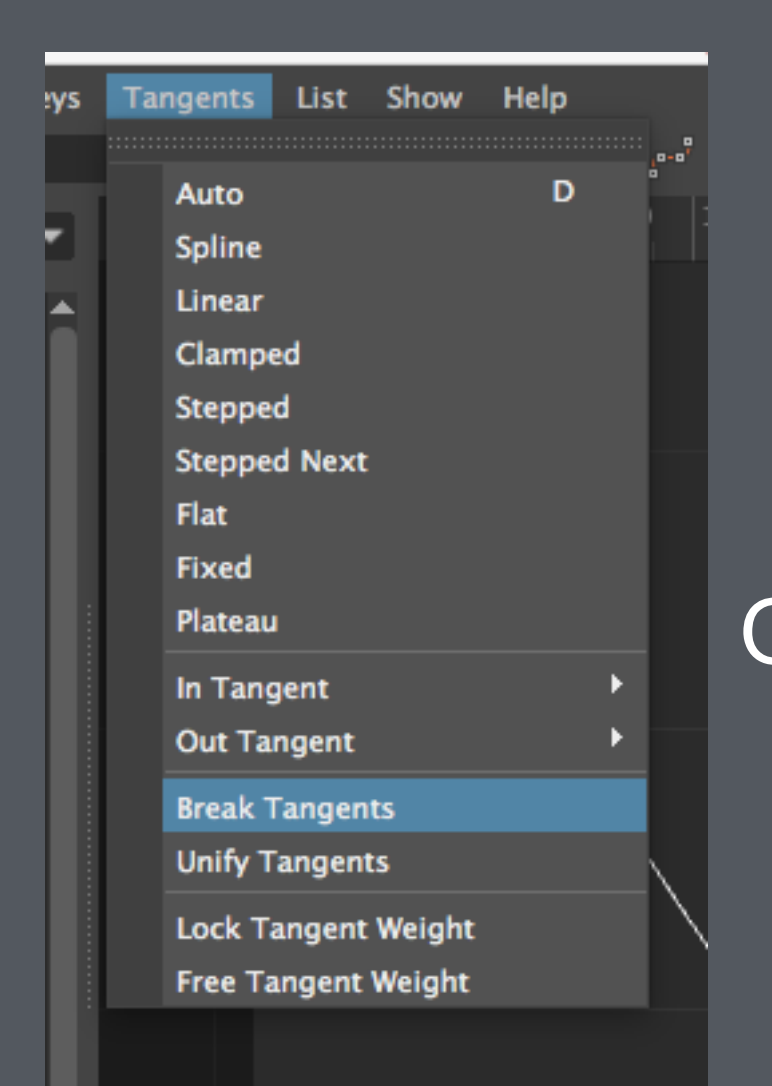

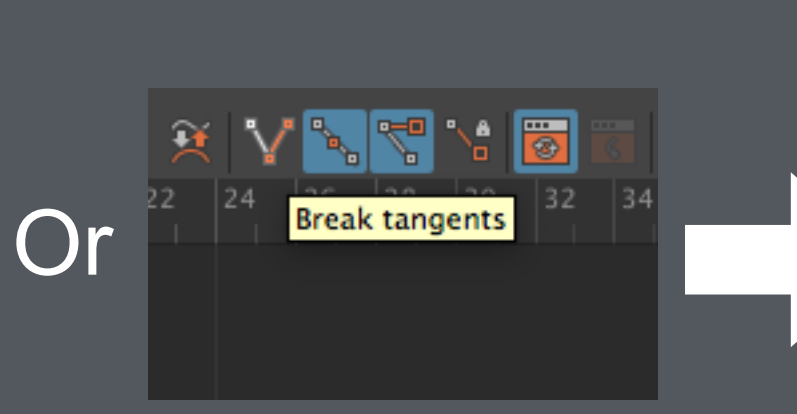

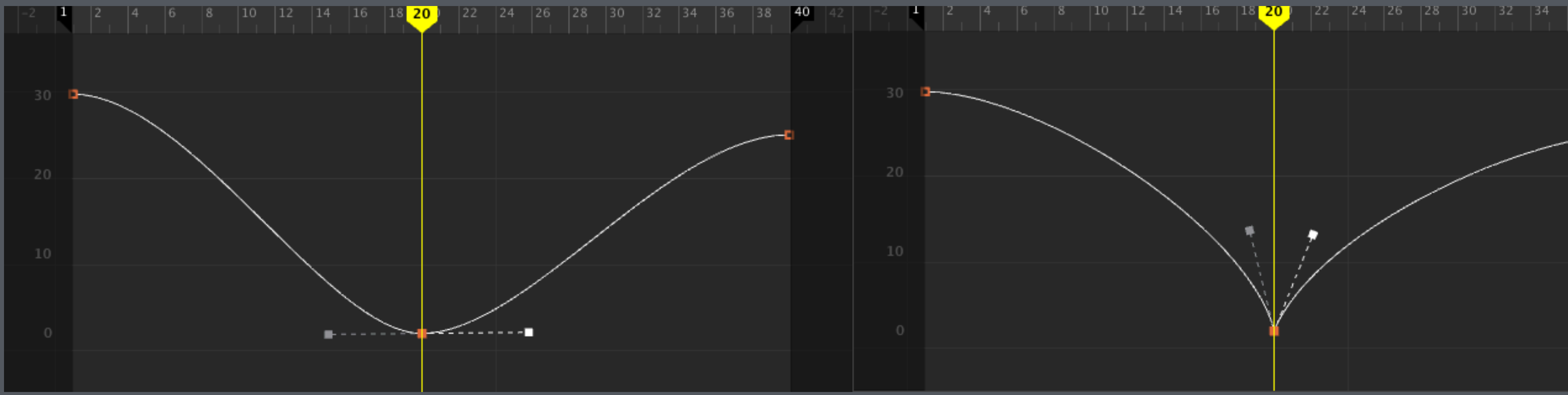

 $\vdots$  : (  $\vdots$  : (  $\vdots$  ):

:)

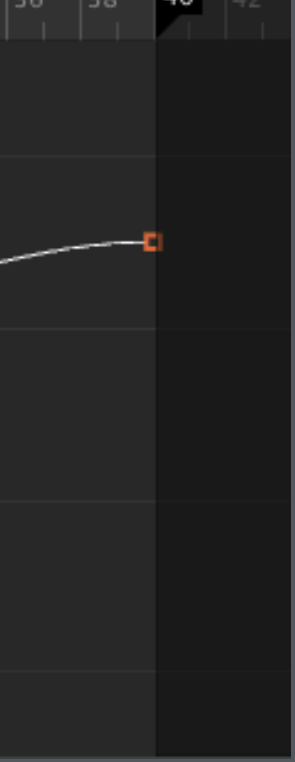

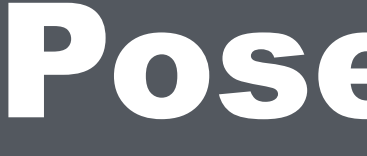

**CKEY** 

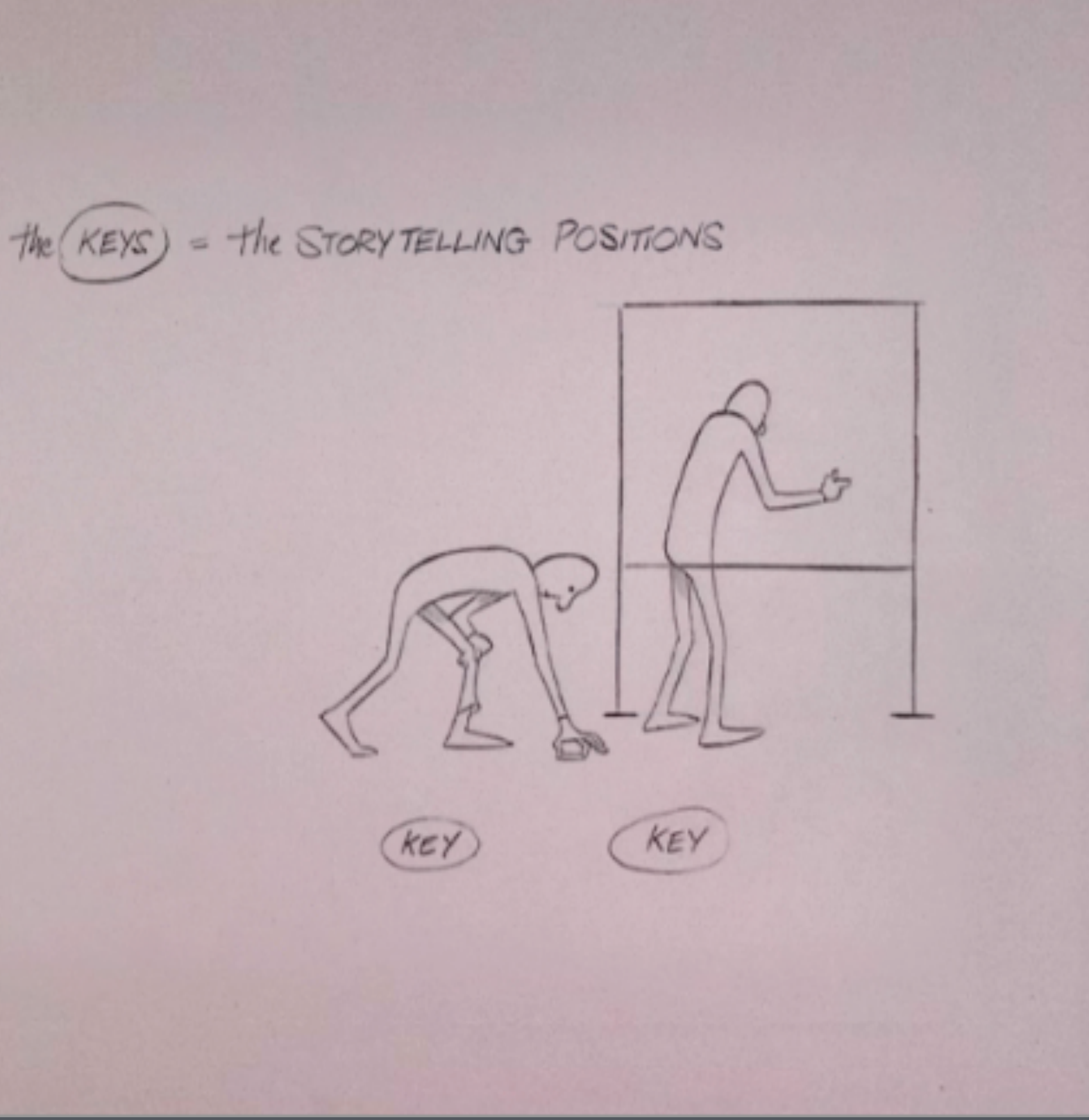

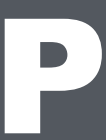

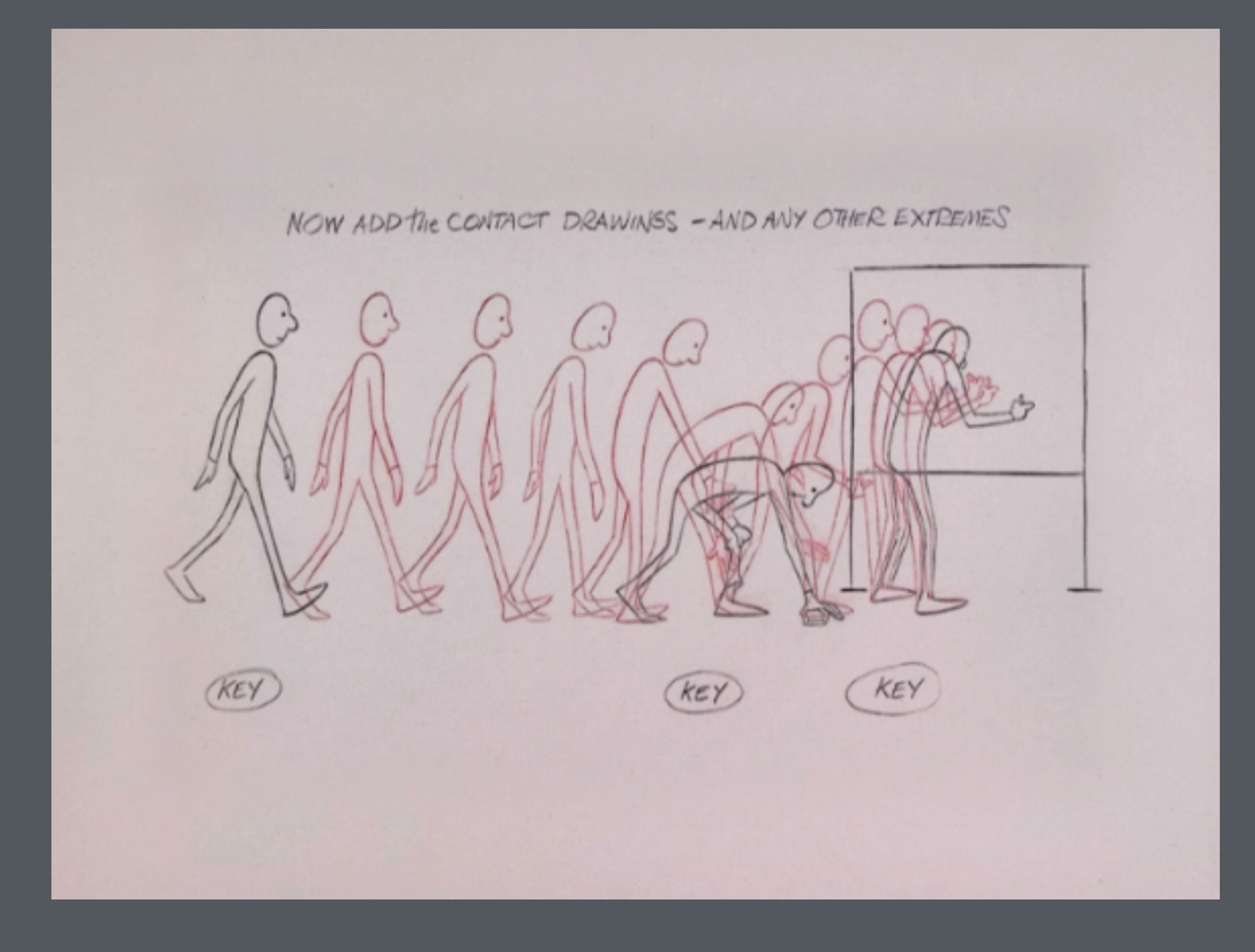

#### Added Extremes

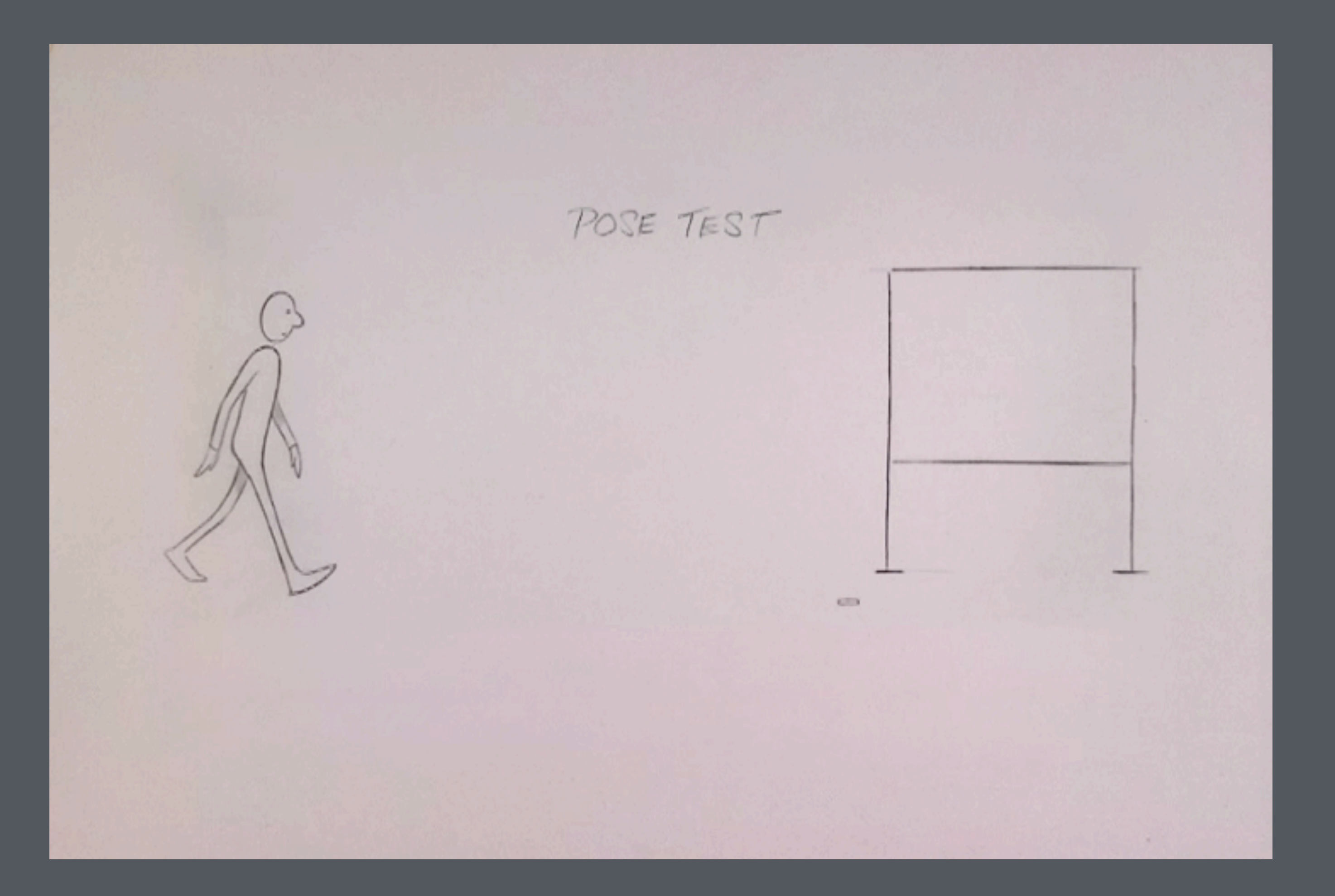

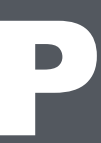

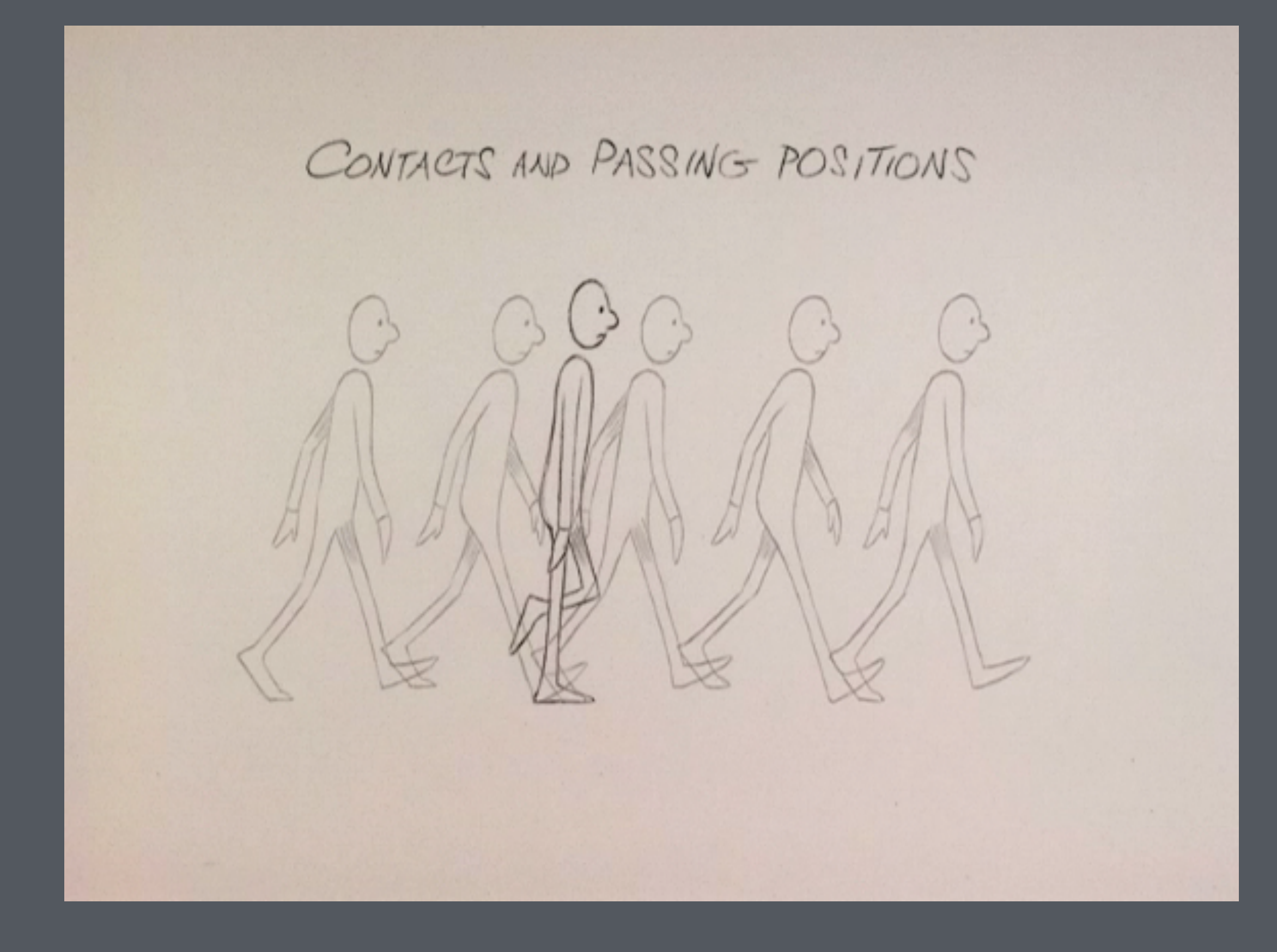

### Passing Positions

### Added Passing Positions

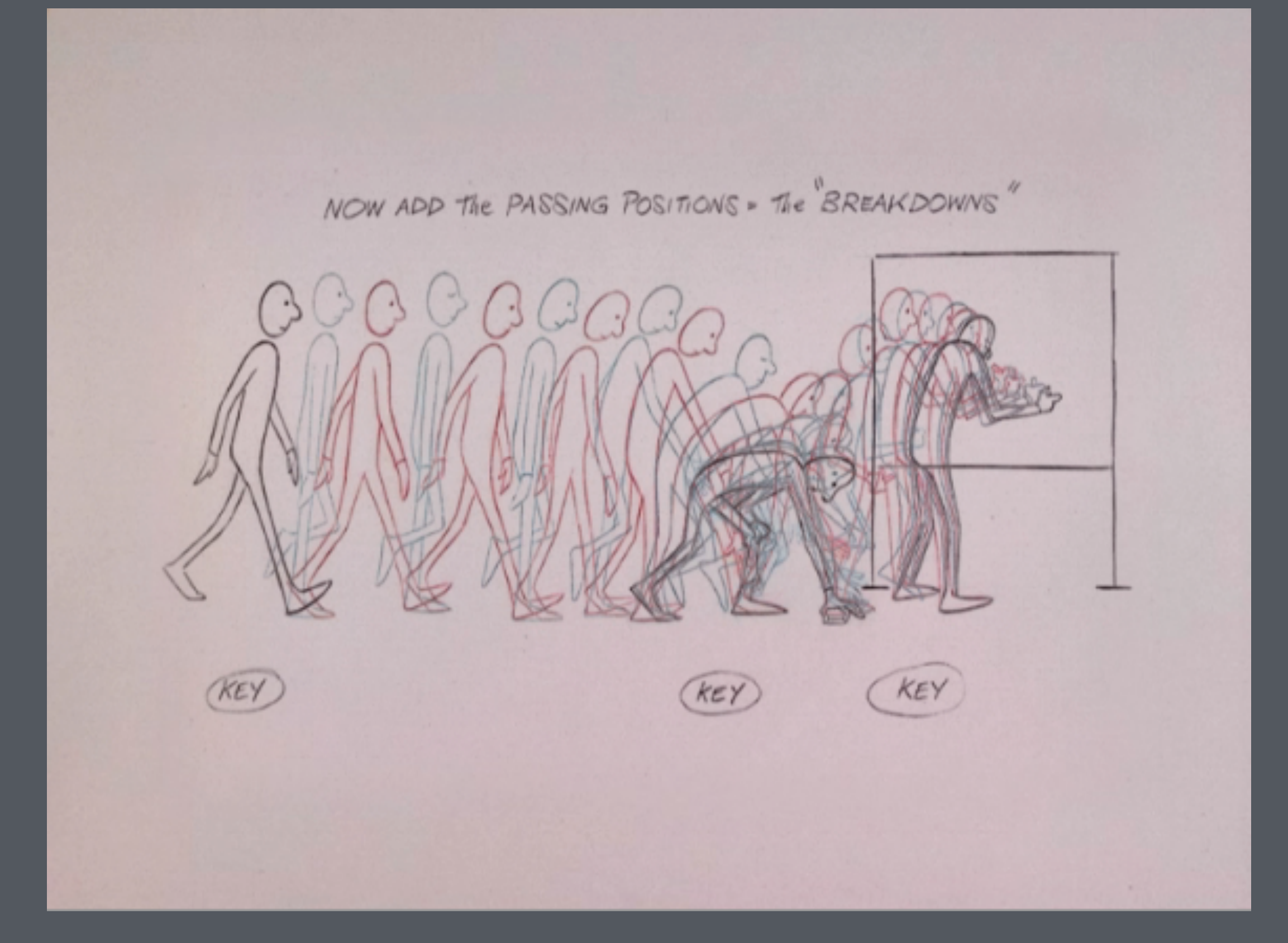

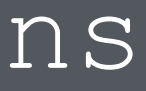

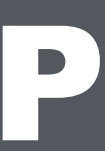

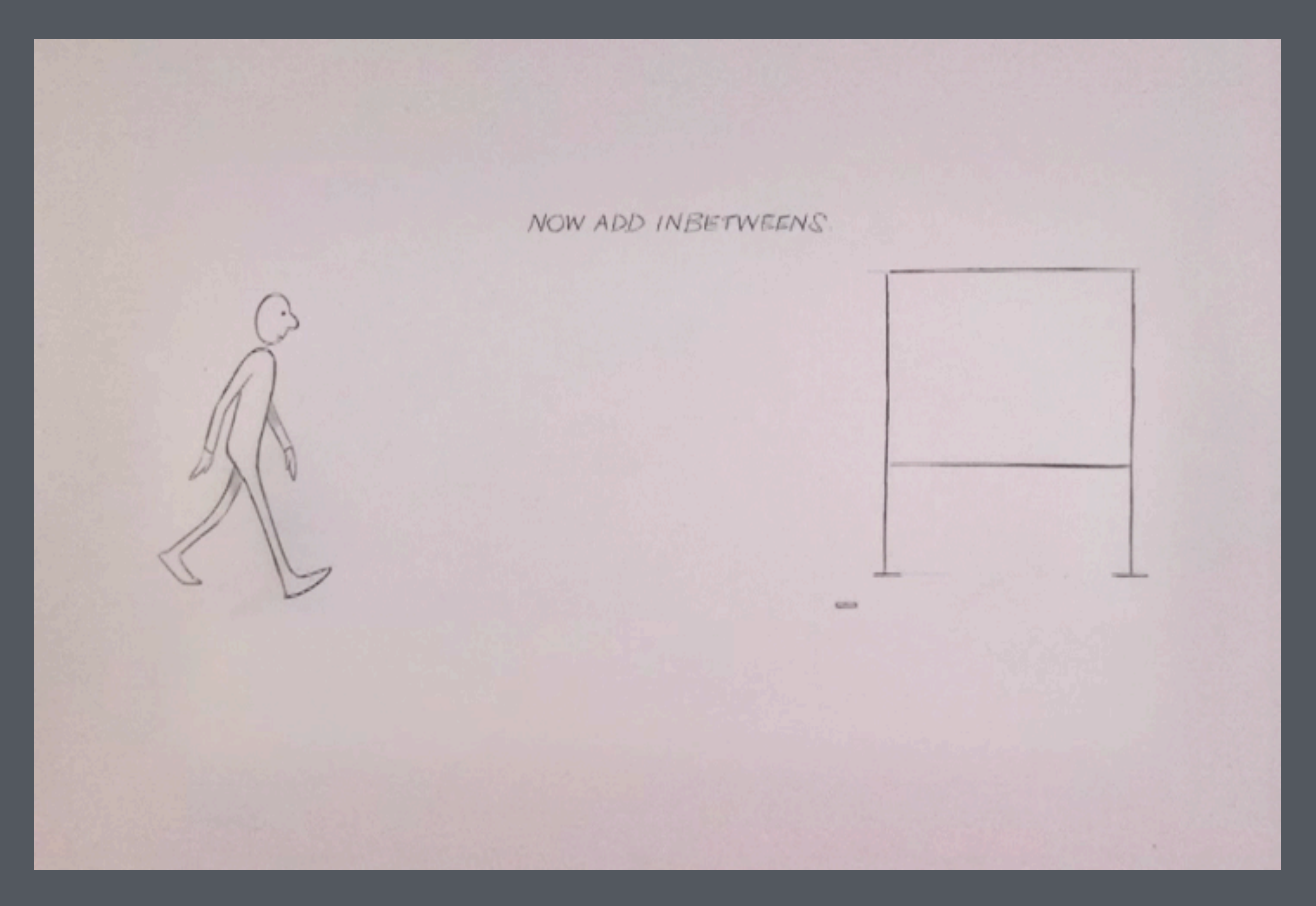

#### Added In-Betweens